# **SCEC Unified Community Velocity Model (UCVM) Software Framework: Motivation and Overview**

Philip Maechling SCEC Open-Source Software and Data Access Workshop 8 August 2018 Palm Springs, California

*Southern California Earthquake Center*

## *Demonstration 1:*

Basic UCVM command line query:

Key Starting conditions:

- Properly installed software
- Models of interest Installed (only CVM-S4, and CVM-H included in workshop VirtualBox image)
- User specified configuration of models in ucvm.conf (GTL and/or Background model)

Key Take-Aways:

- Specification of model of interest
- Input format for lat,lon,depth (and multiple lines) and CTRL-D
- Option to query by elevation or query by depth
- Specification of model, and model order
- Return result format with many columns
- Similar results using API

#### *Demonstration 1:*

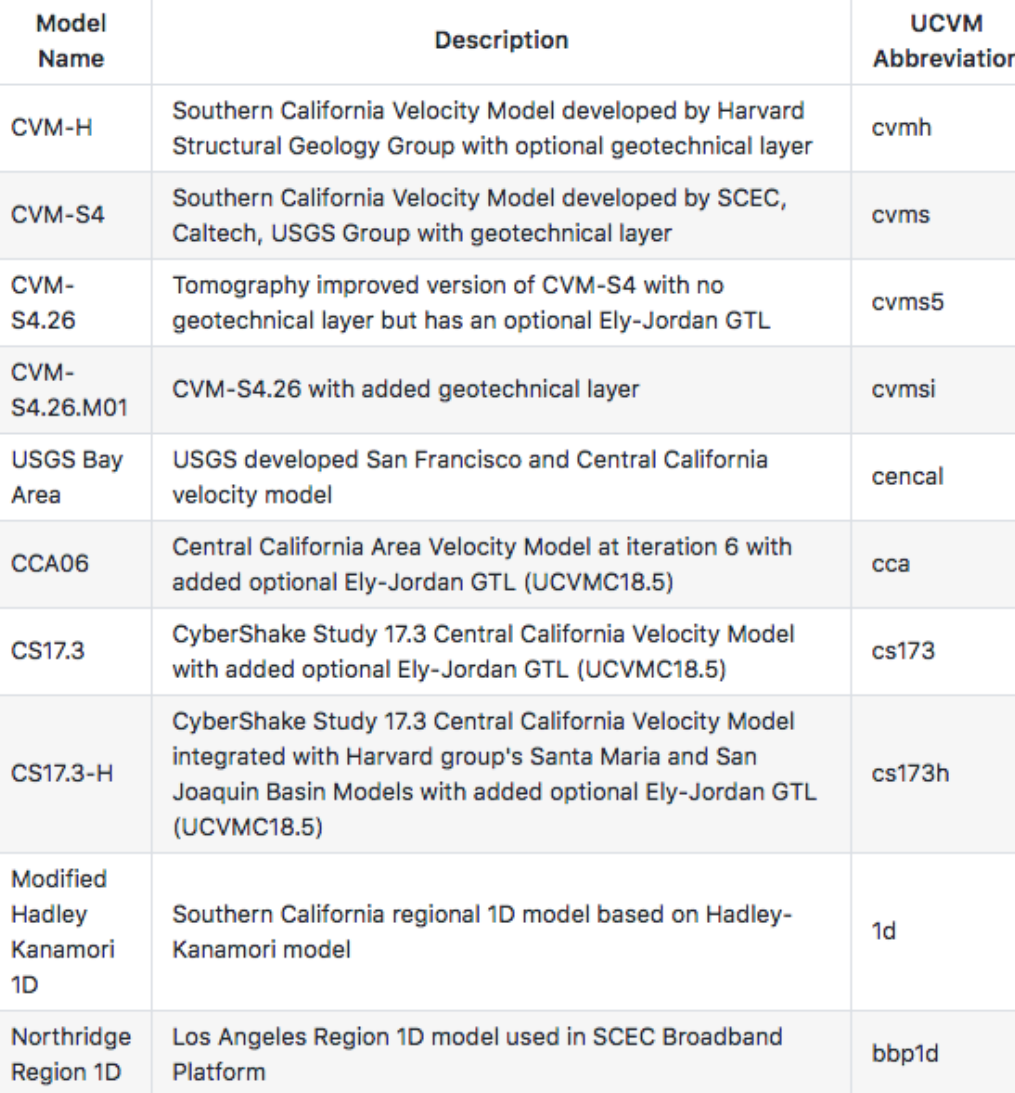

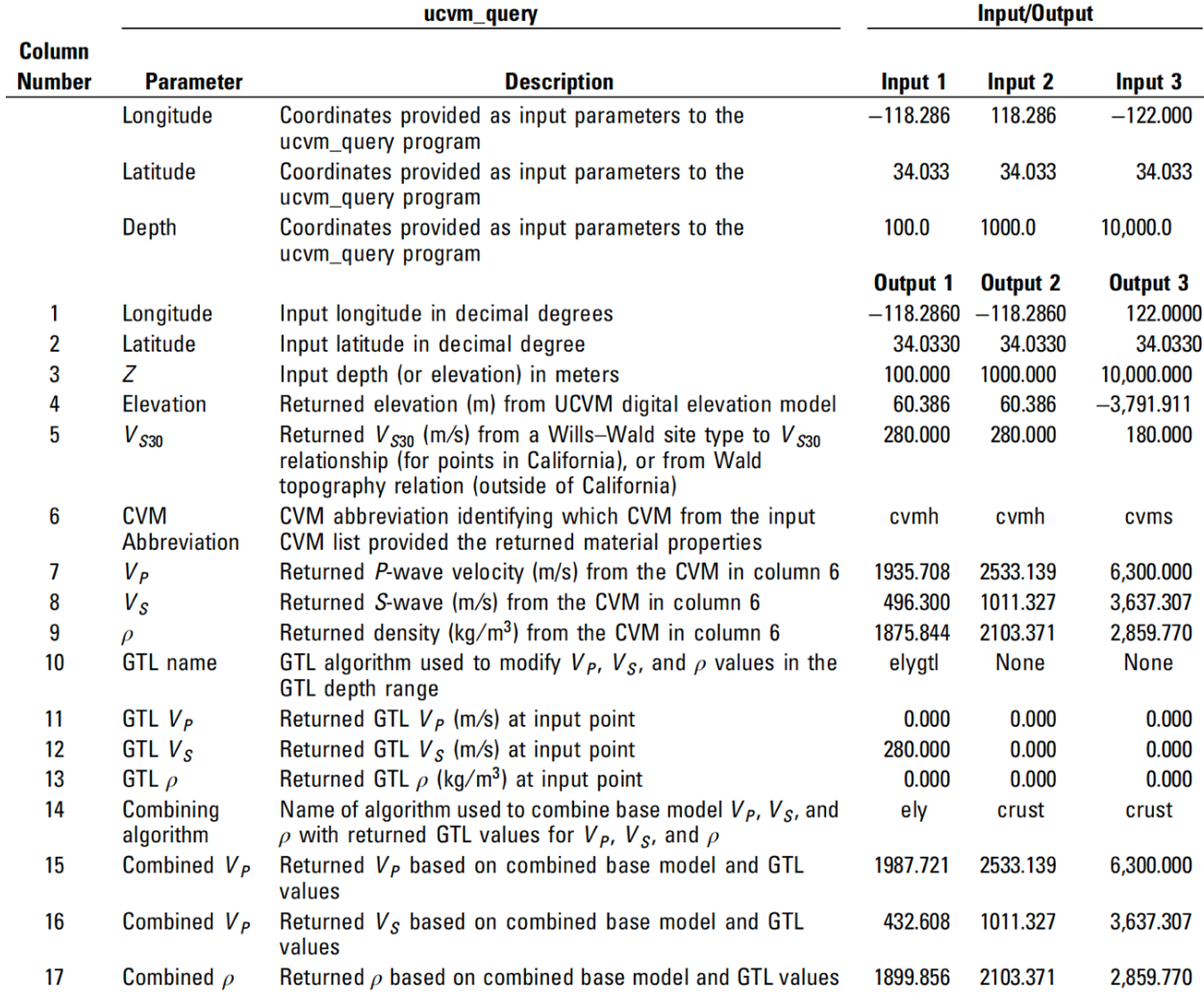

#### *Demonstration 2:*

Plot Horizontal regional Vs map at selected depth:

Key Starting conditions:

- Specification of points, using corners
- Specification of parameter to plot (vp, vs, rho, poisson)
- Specification of model, or models, to query
- Output file names or it plots to the screen

Key Take Aways:

- Simple method to example existing models
- Resolution and region of plots significantly impacts script run-time
- Setup to run plotting scripts from UCVM/utilities directory

## *Demonstration 3:*

Plot Vs Cross Section:

Key Starting conditions:

- Specification of points, using corners
- Specification of parameter to plot (vp, vs, rho, poisson)
- Color scale required
- Output file names or it plots to the screen

Key Take Aways:

- Resolution of plots important

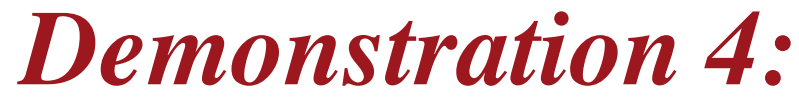

Create ground motion simulation regular mesh Using Cluster:

Key Starting conditions:

- MPI libraries must be available when ucvm is built to get the mpi executables
- User must define desired mesh in Ucym2mesh.conf

Key Take Aways:

- Ucvm2mesh and ucvm2mesh mpi produce same results. MPI version intended for very large meshes.
- UCVM supported output mesh output formats (IJK-12,IJK-20,IJK-32) vary by whether then include I,j,k and whether they include qp and qs for each point.
- Ucvm2mesh\_mpi outputs both a grid file (lat/lon/depths) and a mesh file (includes material properties for each point).
- Researcher can discretize their volume can use the C-API to query UCVM for properties at their points of interest, if they need large, irregular meshes.

# SC/EC Southern California<br>AN NSF+USGS CENTER Earthquake Center

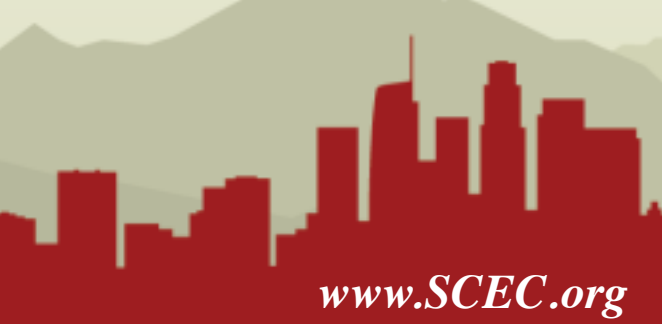